### **ПЕРВОЕ ВЫСШЕЕ ТЕХНИЧЕСКОЕ УЧЕБНОЕ ЗАВЕДЕНИЕ РОССИИ**

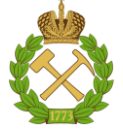

### **МИНИСТЕРСТВО НАУКИ И ВЫСШЕГО ОБРАЗОВАНИЯ РОССИЙСКОЙ ФЕДЕРАЦИИ федеральное государственное бюджетное образовательное учреждение высшего образования САНКТ-ПЕТЕРБУРГСКИЙ ГОРНЫЙ УНИВЕРСИТЕТ**

### **СОГЛАСОВАНО**

\_\_\_\_\_\_\_\_\_\_\_\_\_\_\_\_\_\_\_\_\_\_\_\_\_

**УТВЕРЖДАЮ**

**Руководитель ОПОП ВО профессор В.А. Шпенст**

**Проректор по образовательной деятельности Д.Г. Петраков**

**\_\_\_\_\_\_\_\_\_\_\_\_\_\_\_\_\_\_\_\_\_\_**

# **РАБОЧАЯ ПРОГРАММА ДИСЦИПЛИНЫ ПРИЕМНИКИ И ПОТРЕБИТЕЛИ ЭЛЕКТРИЧЕСКОЙ ЭНЕРГИИ**

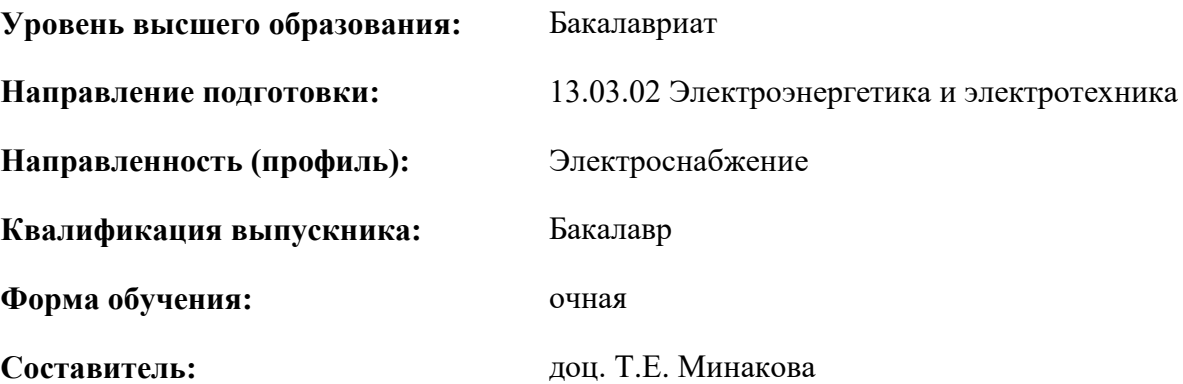

Санкт-Петербург

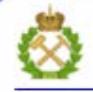

ДОКУМЕНТ ПОДПИСАН УСИЛЕННОЙ КВАЛИФИЦИРОВАННОЙ<br>ЭЛЕКТРОННОЙ ПОДПИСЬЮ

Сертификат: 00F3 503F 985D 6537 76D4 6643 BD9B 6D2D 1C Бертификат: 0019 9031 90318 0337 9034 9043<br>Владелец: Пашкевич Наталья Владимировна<br>Действителен: с 27.12.2022 по 21.03.2024

**Рабочая программа дисциплины** «Приемники и потребители электрической энергии» разработана:

- в соответствии с требованиями ФГОС ВО – бакалавриат по направлению подготовки «13.03.02 Электроэнергетика и электротехника», утвержденного приказом Минобрнауки России № 144 от 28.02.2018 г.;

- на основании учебного плана бакалавриата по направлению подготовки «13.03.02 Электроэнергетика и электротехника» направленность (профиль) «Электроснабжение».

Составитель \_\_\_\_\_\_\_\_\_\_\_ к.т.н., доц. Т.Е. Минакова

**Рабочая программа рассмотрена и одобрена** на заседании кафедры электроэнергетики и электромеханики от 27.01.2022 г., протокол № 08/01.

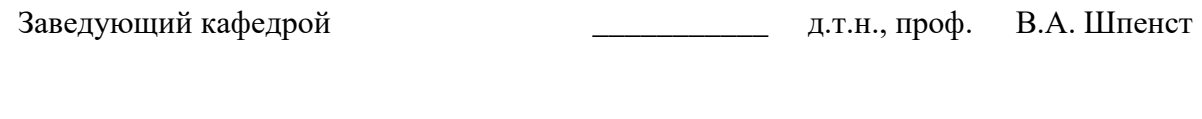

## **Рабочая программа согласована:**

Начальник управления учебнометодического обеспечения образовательного процесса \_\_\_\_\_\_\_\_\_\_\_\_ к.т.н. Иванова П.В.

# **1.ЦЕЛИ И ЗАДАЧИ ДИСЦИПЛИНЫ**

**Цель изучения дисциплины** «Приемники и потребители электрической энергии» – формирование у студентов

- формирование у студентов базовых знаний в области распределения и потребления электрической энергии,

- подготовка выпускников к решению профессиональных задач, связанных с особенностями определения нагрузки потребителей и расчетов с энергоснабжающими организациями.

### **Основные задачи дисциплины:**

- получение общих представлений методах расчета потребленной электрической энергии,

- получение знаний видах и особенностях потребителей электрической энергии

- умения рассчитать потребленную мощность и количество электрической энергии,

- умение выбрать параметры сети, обеспечивающей нормальный режим работы потребителей электрической энергии.

# **2. МЕСТО ДИСЦИПЛИНЫ В СТРУКТУРЕ ОПОП ВО**

Дисциплина «Приемники и потребители электрической энергии» относится к дисциплинам по выбору Блока 1«Дисциплины (модули)» основной профессиональной образовательной программы по направлению подготовки «13.03.02 Электроэнергетика и электротехника», направленность (профиль) «Электроснабжение» и изучается в 5 семестре.

Дисциплина «Приемники и потребители электрической энергии» является основополагающей для изучения следующих дисциплин: «Электроснабжение», «Электроэнергетические системы и сети», «Энергосбережение».

### **3. ПЛАНИРУЕМЫЕ РЕЗУЛЬТАТЫ ОБУЧЕНИЯ ПО ДИСЦИПЛИНЕ, СООТНЕСЕННЫЕ С ПЛАНИРУЕМЫМИ РЕЗУЛЬТАТАМИ ОСВОЕНИЯ ОБРАЗОВАТЕЛЬНОЙ ПРОГРАММЫ**

Процесс изучения дисциплины «Приемники и потребители электрической энергии» направлен на формирование следующих компетенций:

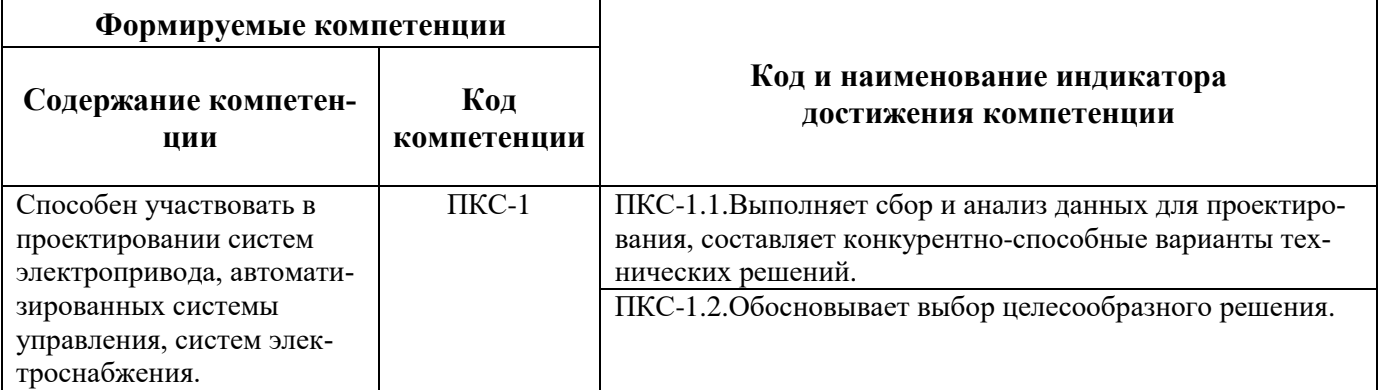

# **4. СТРУКТУРА И СОДЕРЖАНИЕ ДИСЦИПЛИНЫ**

# **4.1. Объем дисциплины и виды учебной работы**

Общая трудоёмкость учебной дисциплины составляет 3 зачётные единицы, 108 ак. часов.

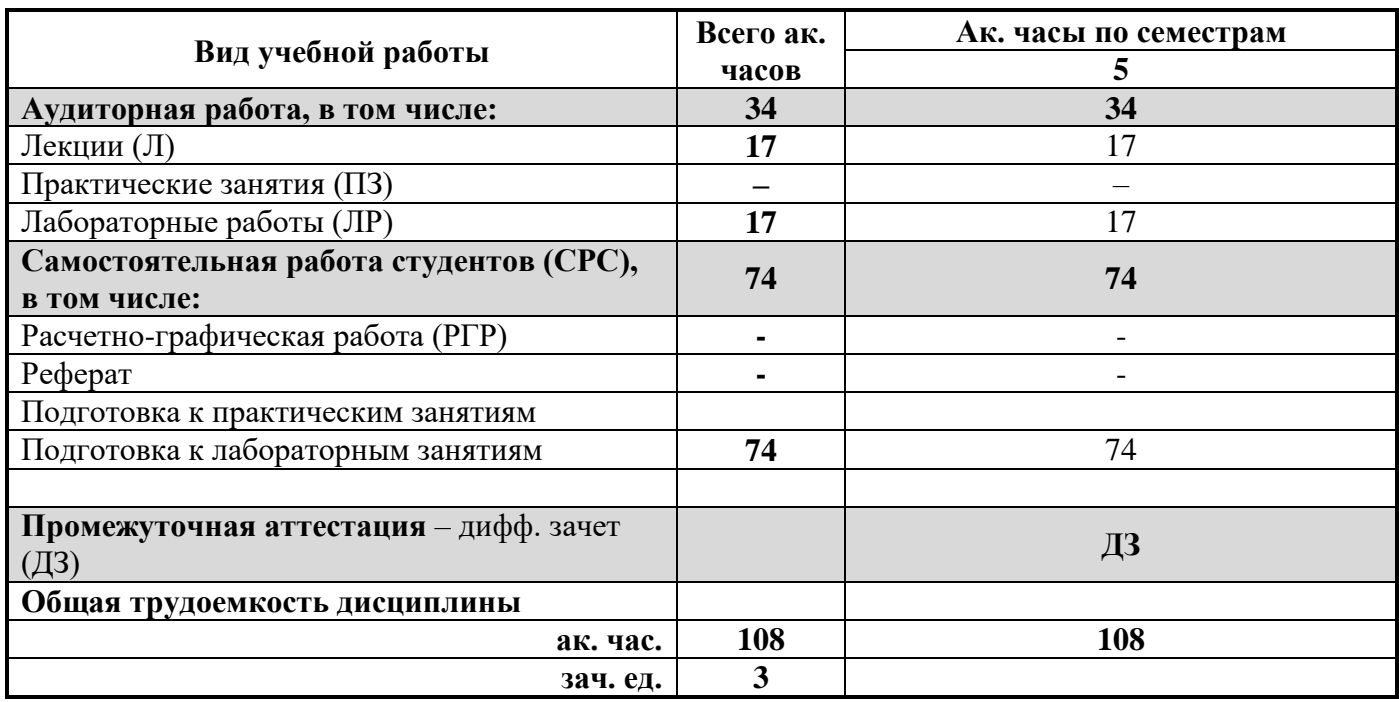

# **4.2. Содержание дисциплины***казать виды занятий, которые предусмотрены учебным планом}*

Учебным планом предусмотрены: лекции, лабораторные работы и самостоятельная работа.

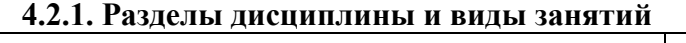

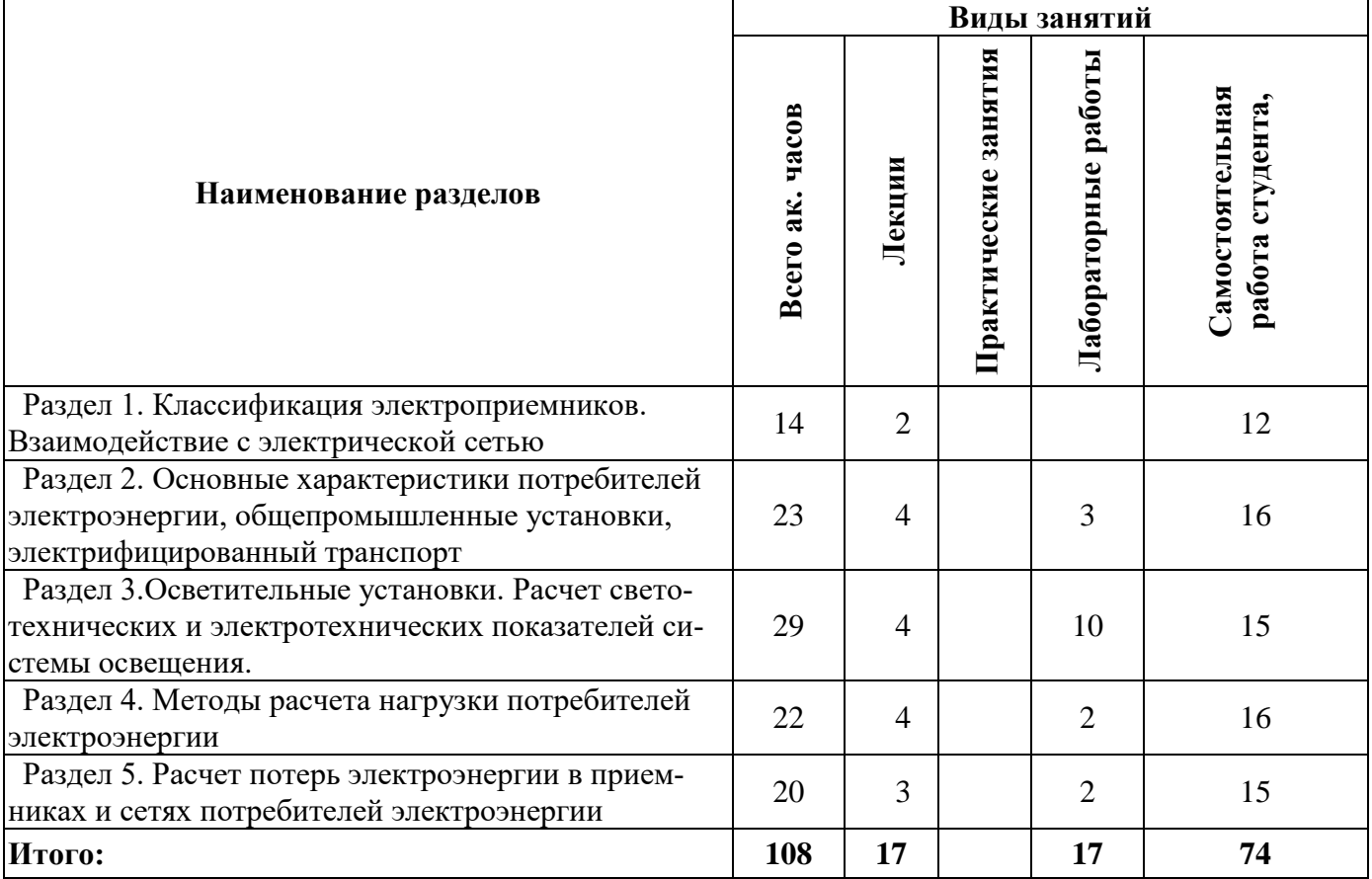

# **4.2.2.Содержание разделов дисциплины**

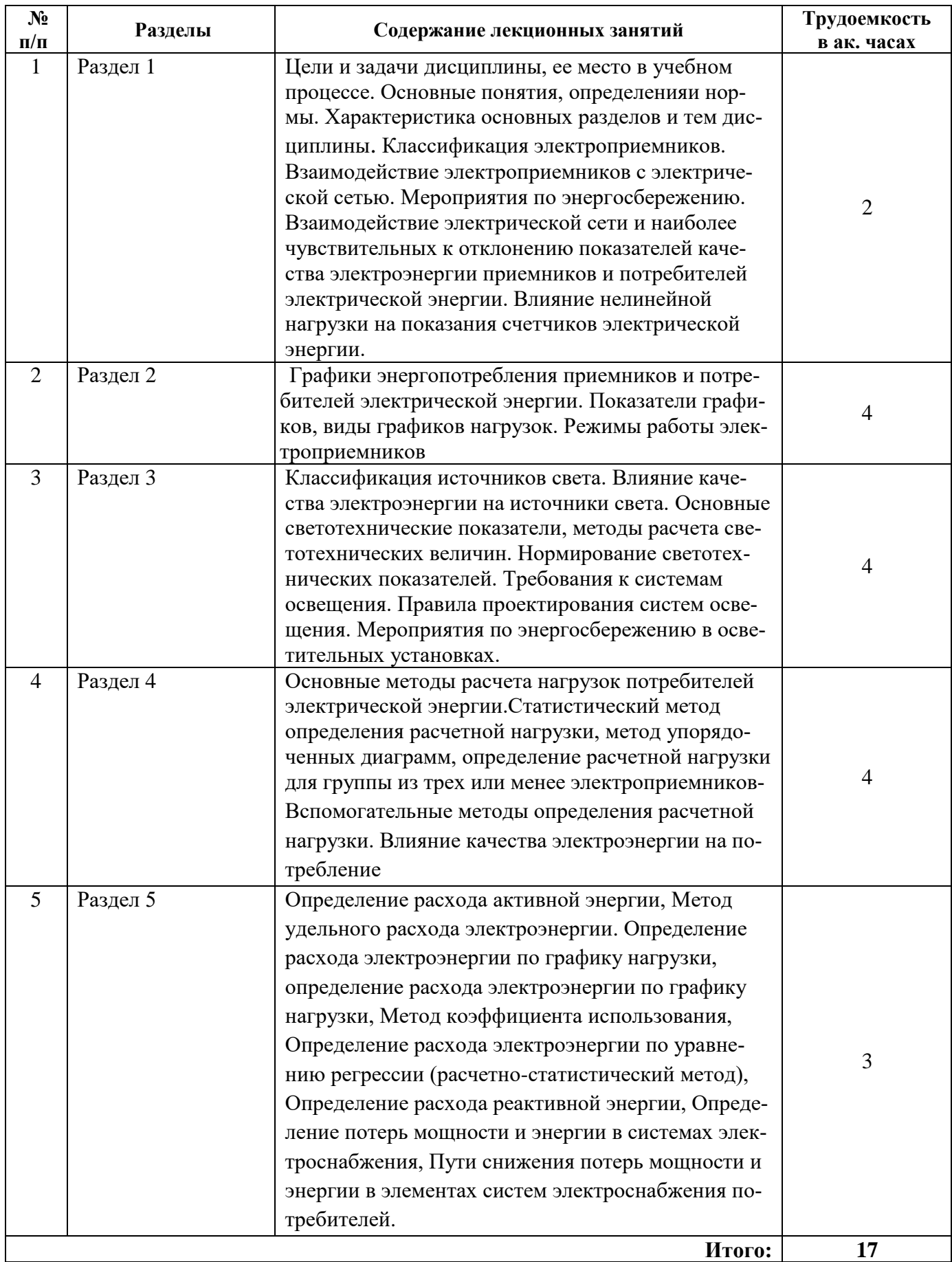

### **4.2.3. Практические занятия**

### *Практические занятия не предусмотрены* **4.2.4. Лабораторные работы**

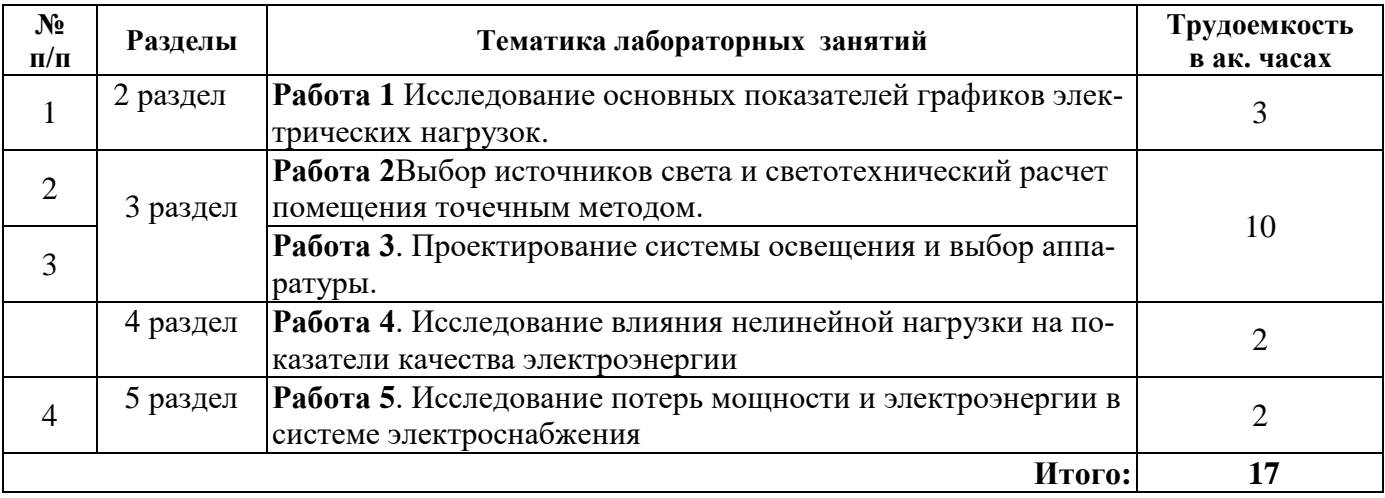

#### **4.2.5. Курсовые работы (проекты)**

*Курсовые работы (проекты) не предусмотрены»*

### **5. ОБРАЗОВАТЕЛЬНЫЕ ТЕХНОЛОГИИ**

В ходе обучения применяются:

**Лекции**, которые являются одним из важнейших видов учебных занятий и составляют основу теоретической подготовки обучающихся.Цели лекционных занятий:

-дать систематизированные научные знания по дисциплине, акцентировать внимание на наиболее сложных вопросах дисциплины;

-стимулировать активную познавательную деятельность обучающихся, способствовать формированию их творческого мышления.

**Лабораторные работы.** Цели лабораторных занятий:

-углубить и закрепить знания, полученные на лекциях и в процессе самостоятельной работы обучающихся с учебной и научной литературой;

Главным содержанием этого вида учебных занятий является работа каждого обучающегося по овладению практическими умениями и навыками профессиональной деятельности.

**Консультации** (текущая консультация, накануне дифференцированного зачета является одной из форм руководства учебной работой обучающихся и оказания им помощи в самостоятельном изучении материала дисциплины, в ликвидации имеющихся пробелов в знаниях, задолженностей по текущим занятиям, в подготовке письменных работ (проектов).

Текущие консультации проводятся преподавателем, ведущим занятия в учебной группе, научным руководителем и носят как индивидуальный, так и групповой характер.

**Самостоятельная работа обучающихся** направлена на углубление и закрепление знаний, полученных на лекциях и других занятиях, выработку навыков самостоятельного активного приобретения новых, дополнительных знаний, подготовку к предстоящим учебным занятиям и промежуточному контролю.

# **6. ОЦЕНОЧНЫЕ СРЕДСТВА ДЛЯ ТЕКУЩЕГО КОНТРОЛЯ УСПЕВАЕМОСТИ, ПРОМЕЖУТОЧНОЙ АТТЕСТАЦИИ ПО ИТОГАМ ОСВОЕНИЯ ДИСЦИПЛИНЫ**

### *6.1. Оценочные средства для самостоятельной работыи текущего контроля успеваемости*

**Раздел 1.**Классификация электроприемников. Взаимодействие с электрической сетью

1. Классификация электроприемников. Мероприятия по энергосбережению.

2.Что называют приемником и потребителем электроэнергии.

3. Классификация электроприемников.

4. Основные условия электроснабжении приемников I категории.

5. Назовите режимы работы электроприемников. Что такое ПВ?

6. Классификация потребителей электрической энергии.

6. Основные характеристики электроприемников.

**Раздел 2.**Основные характеристики потребителей электроэнергии, общепромышленные установки, электрифицированный транспорт

- 1. Что называют графиком электрической нагрузки, какие нагрузки выделяют?
- 2. Типы индивидуальных графиков нагрузки.
- 3. Типы групповых графиков нагрузки.
- 4. Показатели графиков нагрузки.

5. Коэффициенты, характеризующие графики нагрузки.

6. Коэффициенты, характеризующие режимы работы электроприемников.

**Раздел 3**. Осветительные установки. Расчет светотехнических и электротехнических показателей системы освещения.

1. Какие напряжения используются для питания сетей освещения?

2. Приведите типовую схему питания освещения объекта.

3. От каких источников должны получать питание светильники рабочего освещения и светильники аварийного освещения?

- 4. Как решаются вопросы резервирования питания осветительных установок?
- 5. Какое количество ламп может быть подключено к одной групповой линии?
- 6. Какие аппараты защищают осветительные сети от токов КЗ?
- 7. Почему коэффициент мощности разрядных ламп меньше единицы?
- 8. Назовите наиболее распространенные способы открытой электропроводки.
- 9. Какие проводниковые материалы применяются в осветительных сетях?

10. Из каких элементов конструктивно выполняются сети освещения?

**Раздел 4.**Методы расчета нагрузки потребителей электроэнергии.

1. В чем заключается определение расчетной нагрузки?

2. Статистический метод определения расчетной нагрузки.

3. Метод коэффициента активной мощности (упорядоченных диаграмм).

4.Определение расчетной нагрузки для группы из трех или менее электроприемников.

5. Метод коэффициента спроса.

- 6. Метод удельного расхода электроэнергии на единицу выпускаемой продукции.
- 7. Метод удельной плотности нагрузки на единицу производственной площади.

**Раздел 5.**Расчет потерь электроэнергии в приемниках и сетях потребителей электроэнергии

- 1. Метод удельного расхода электроэнергии
- 2. Определение расхода электроэнергии по графику нагрузки.
- 3. Метод коэффициента использования дл определения потерь активной электроэнергии.
- 4. Определение расхода электроэнергии через максимальную нагрузку.

5 Определение расхода реактивной энергии

6. Определение потерь мощности и энергии в системах электроснабжения.

7. Пути снижения потерь мощности и энергии в элементах систем электроснабжения потребителей.

### *6.2. Оценочные средства для проведения промежуточной аттестации (дифференцированного зачета)*

*6.2.1. Примерный перечень вопросов/заданий к дифференцированному зачету (по дисциплине):*

- 1. Классификация электроприемников по виду тока
- 2. Классификация приемников по режиму работы.
- 3.Режимы работы электроприемников.
- 4. Основные характеристики электроприемников.
- 5. Основные условия электроснабжения приемников I категории.
- 6. Основные условия электроснабжения приемников II категории
- 7. Основные условия электроснабжения приемников III категории
- 8. Какие приемники относятся к потребителям особой группы?
- 9. Назовите режимы работы электроприемников. Что такое ПВ?
- 10. Классификация потребителей электрической энергии.
- 11. Виды графиков электрической нагрузки.
- 12. Типы индивидуальных графиков нагрузки.
- 13. Типы групповых графиков нагрузки.
- 14. Типы индивидуальных графиков нагрузки.
- 15. Типы групповых графиков нагрузки.
- 16. Показатели графиков нагрузки.
- 17. Коэффициенты, характеризующие графики нагрузки.
- 18. Коэффициенты, характеризующие режимы работы электроприемников.
- 19. Показатели графиков нагрузки.
- 20. Коэффициенты, характеризующие графики нагрузки.
- 21. Коэффициенты, характеризующие режимы работы электроприемников.
- 22. Как решаются вопросы резервирования питания осветительных установок?
- 23. Какое количество ламп может быть подключено к одной групповой линии?
- 24. Какие аппараты защищают осветительные сети от токов КЗ?
- 25. Почему коэффициент мощности разрядных ламп меньше единицы?
- 26. Назовите наиболее распространенные способы открытой электропроводки.
- 27. Какие проводниковые материалы применяются в осветительных сетях?
- 28. Характеристика режима работы дуговых печей.
- 29. Особенности выбора трансформатора для сталеплавильных печей.
- 30.Расчет нагрузки городского электрического транспорта

### **6.2.2. Примерные тестовые задания к** *дифференцированному зачету*

#### **Вариант № 1**

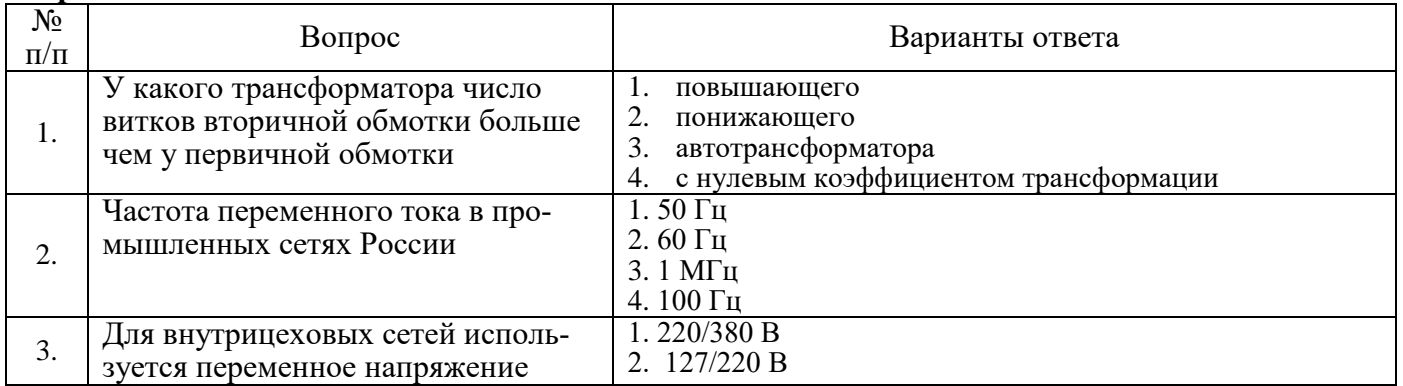

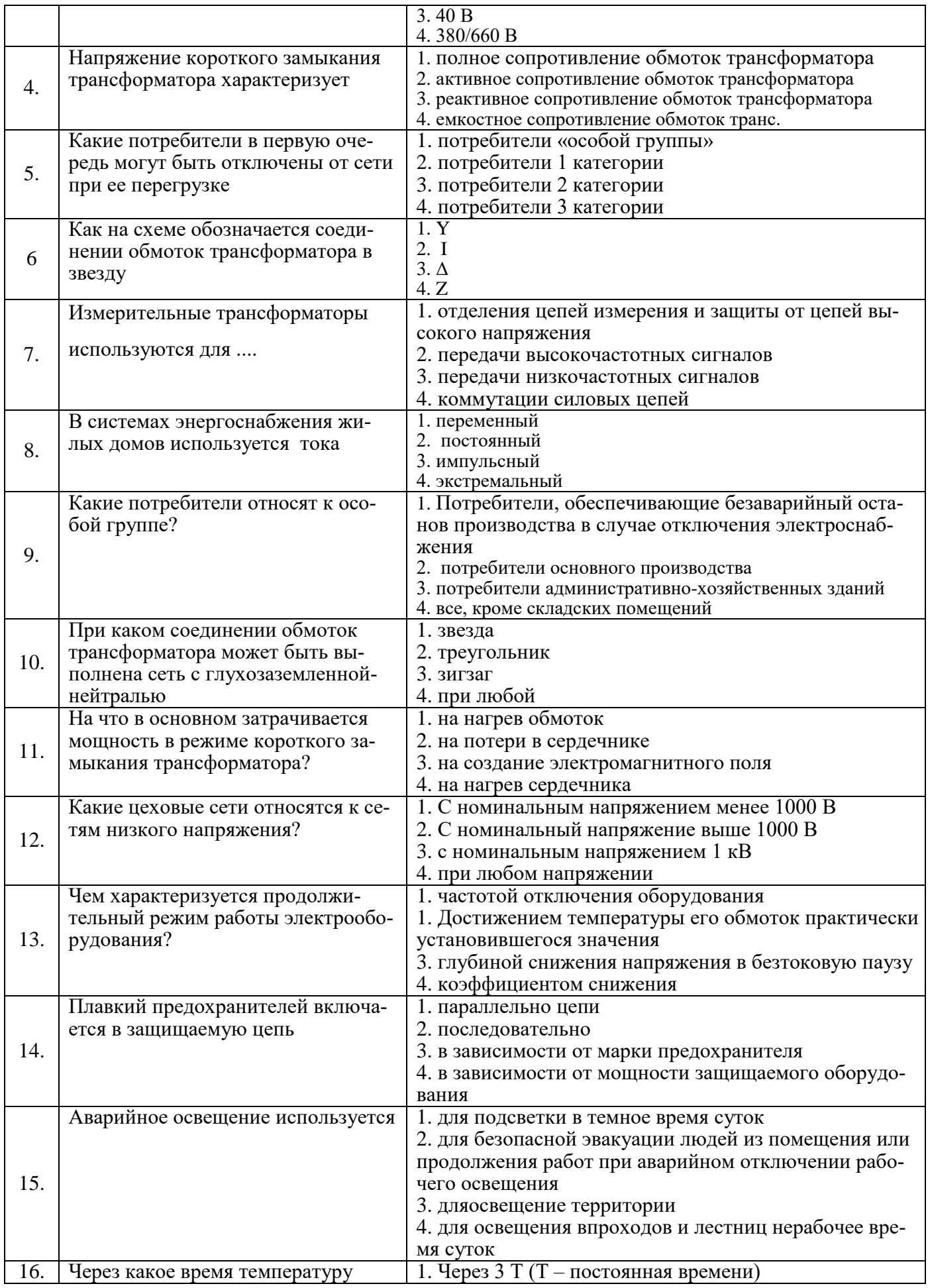

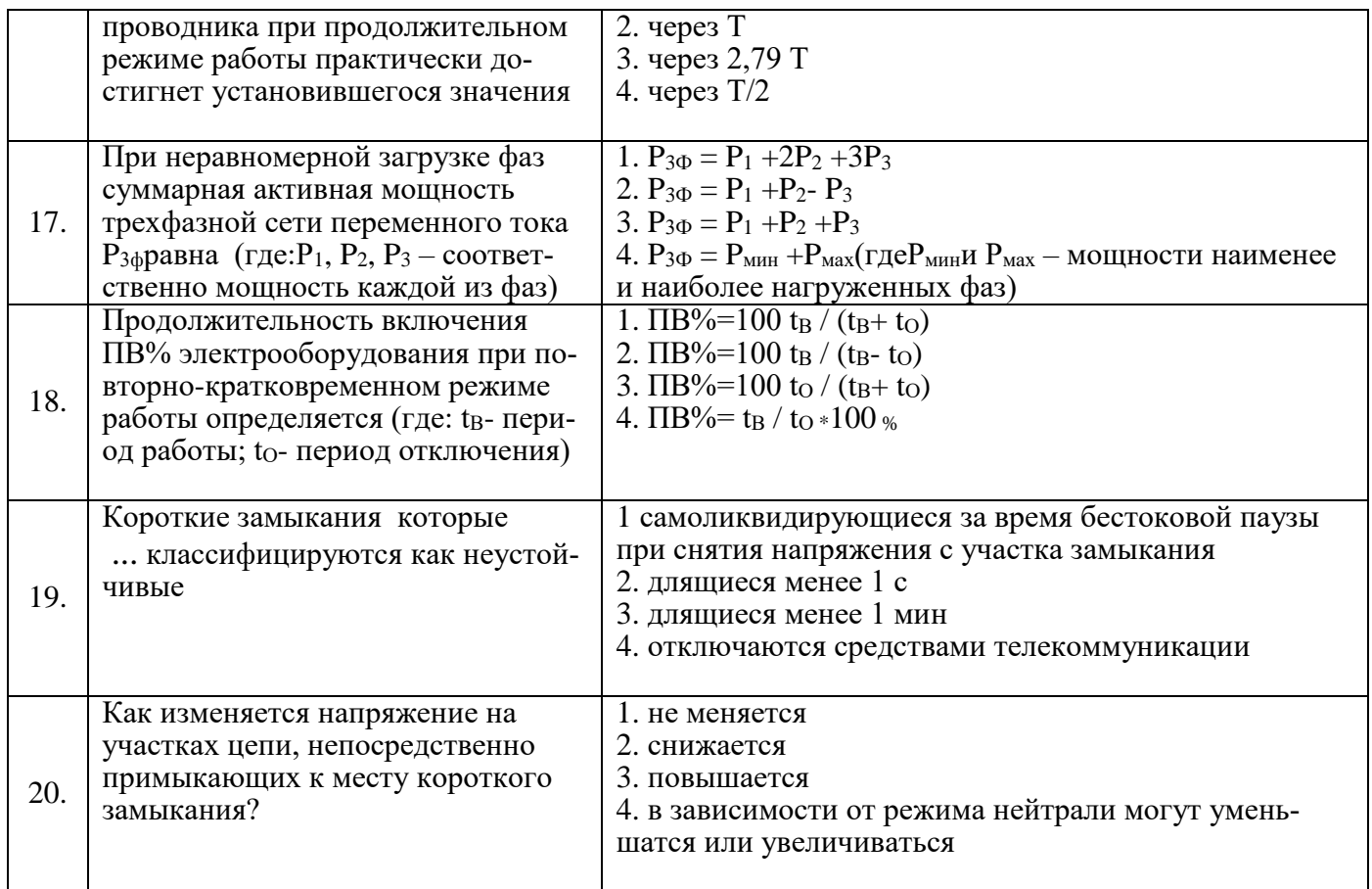

# **Вариант № 2**

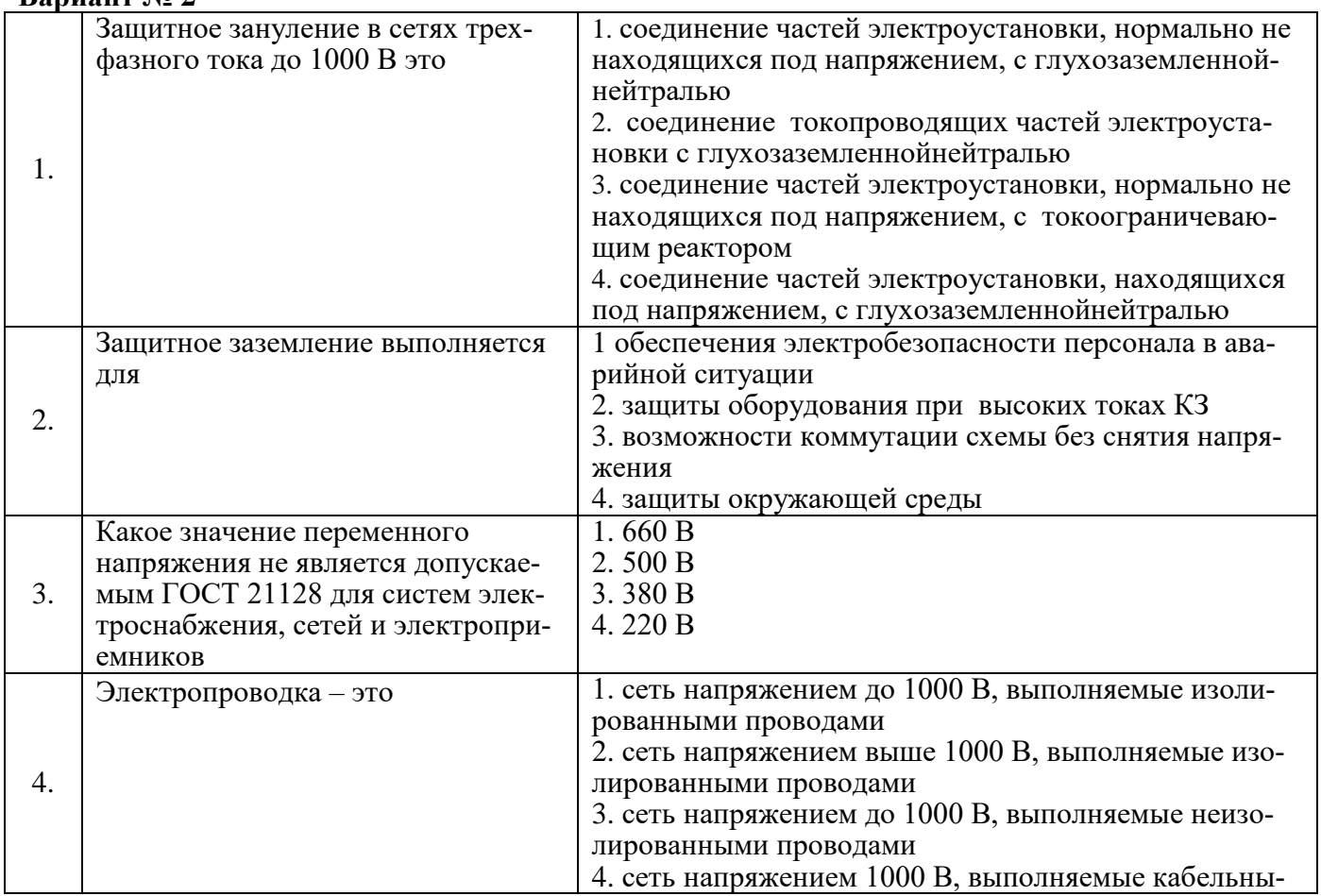

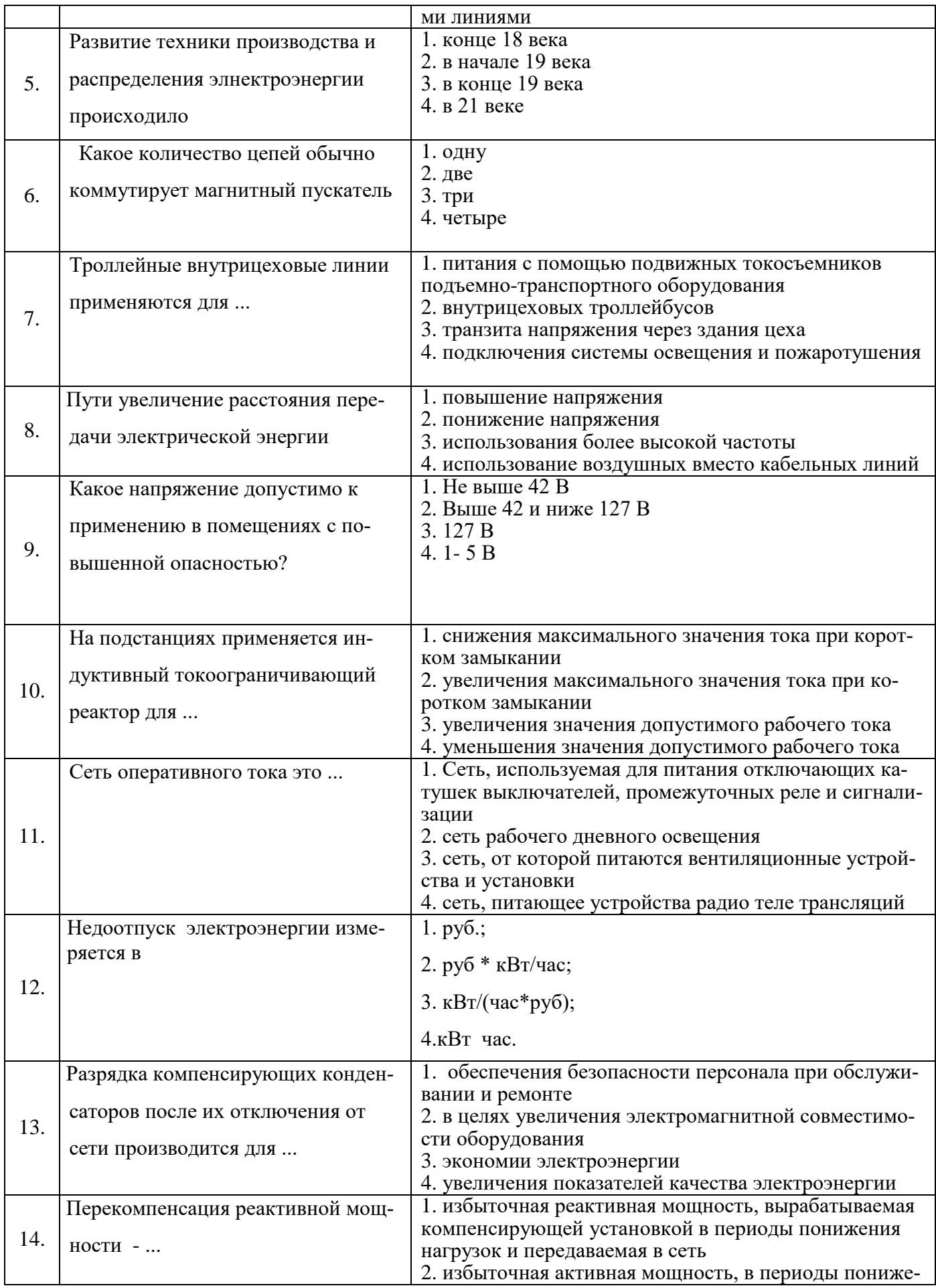

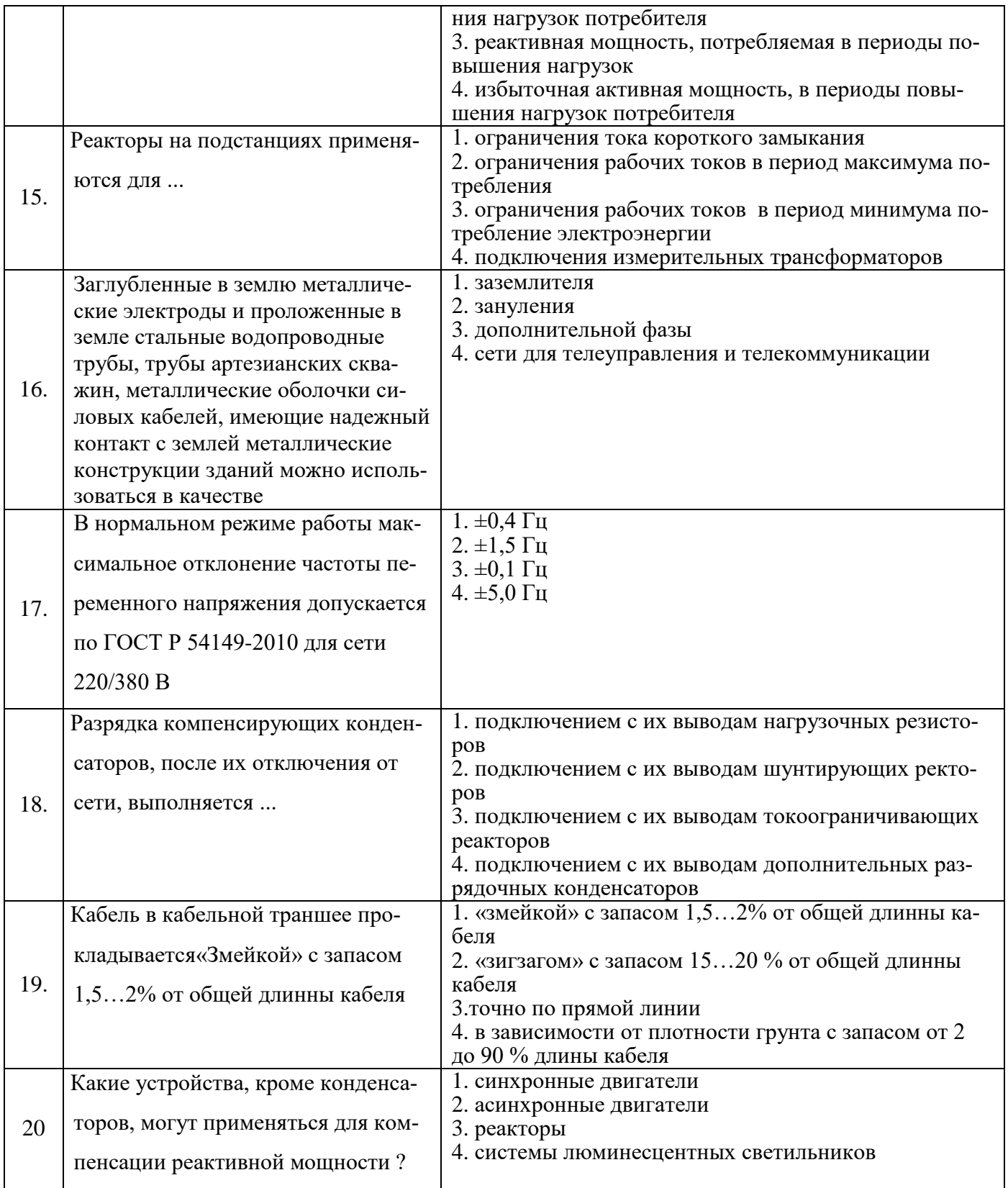

## **Вариант № 3**

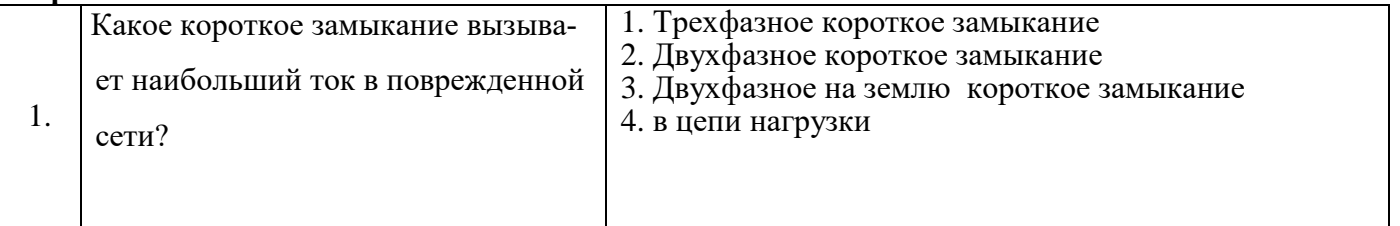

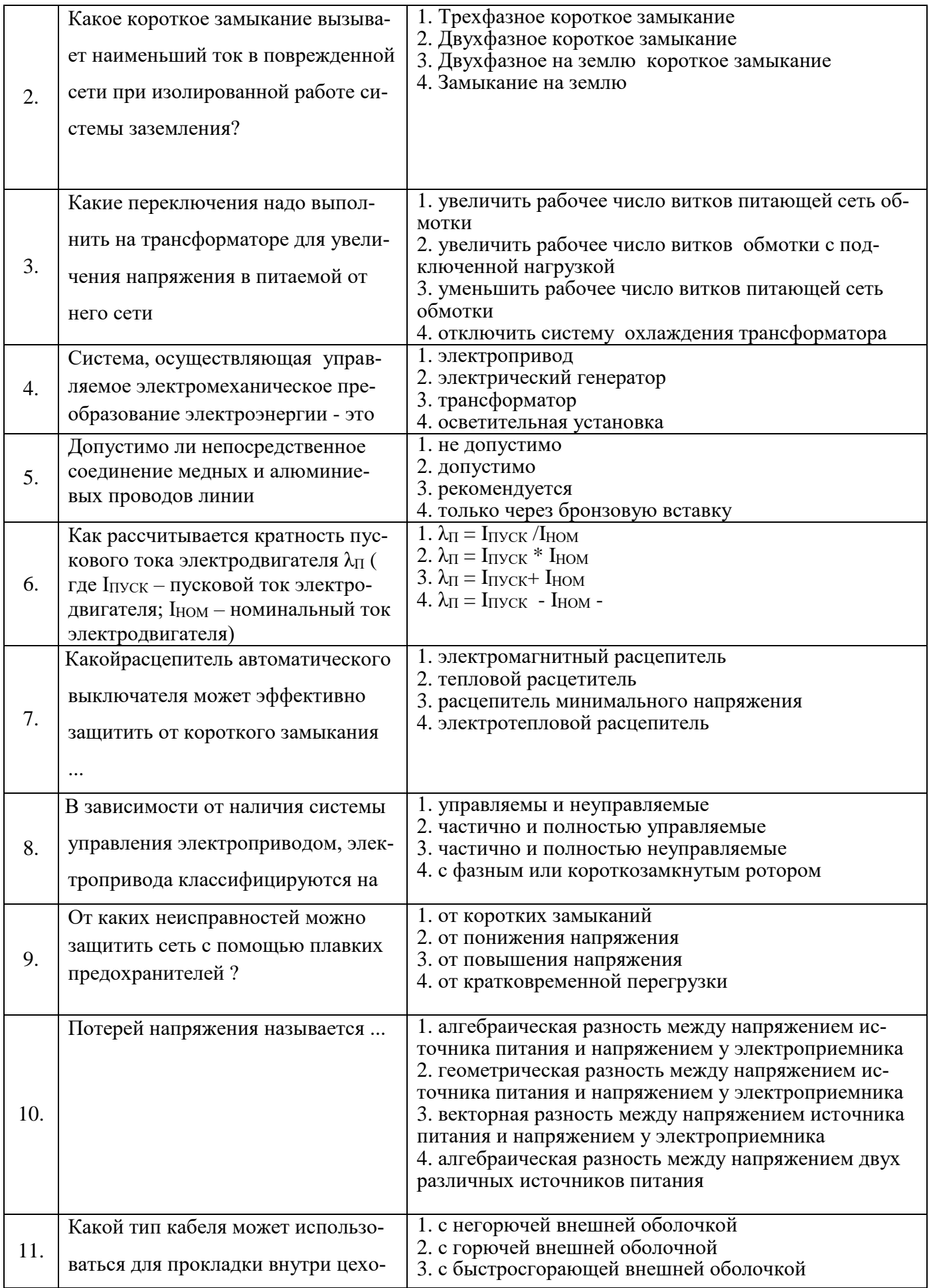

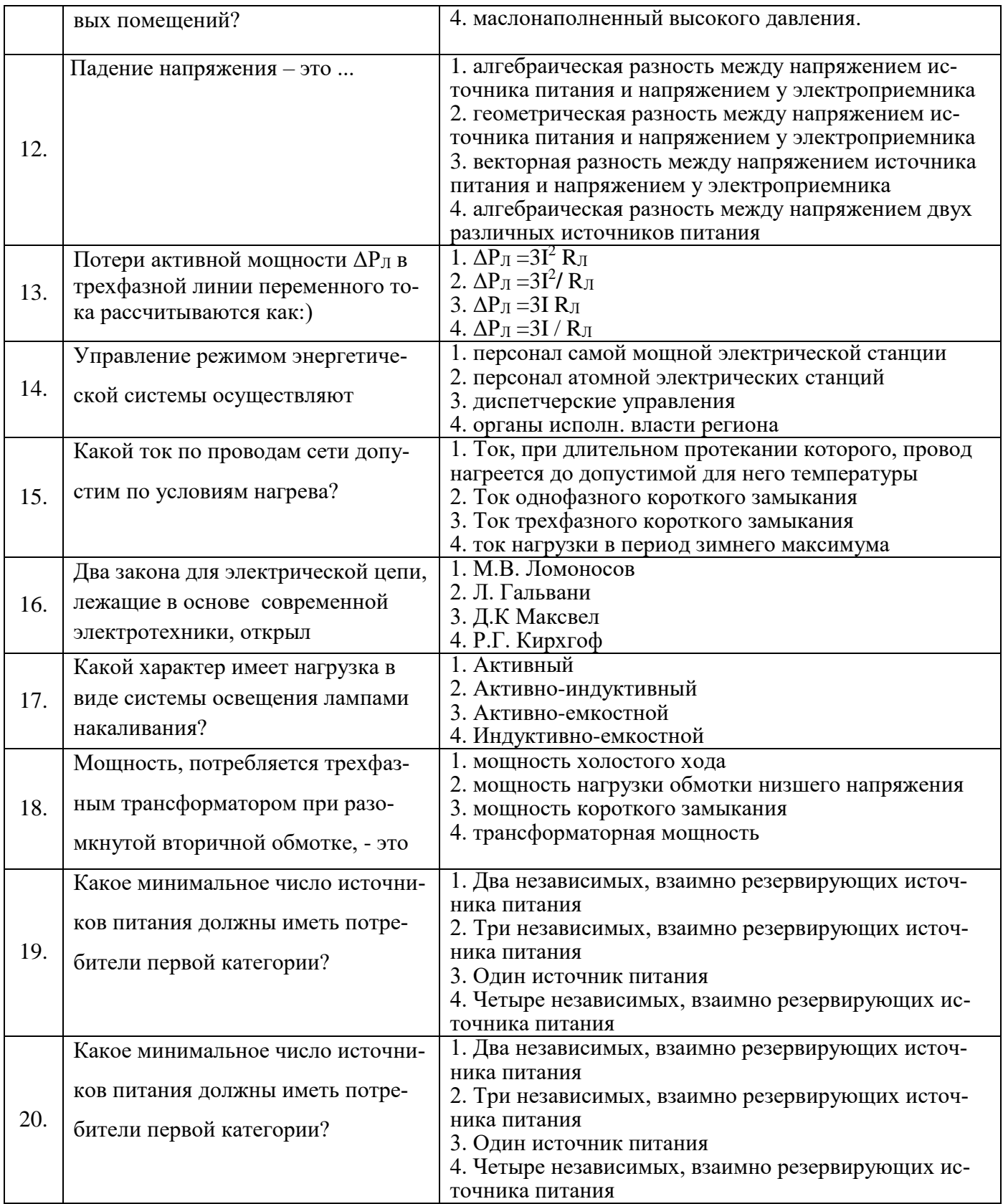

# **6.3. Описание показателей и критериев контроля успеваемости, описание шкал оценивания**

**6.3.1. Критерии оценок промежуточной аттестации (***дифференцированного зачета***)**

*Примерная шкала оценивания знаний по вопросам/выполнению заданий дифференцированного зачета:* 

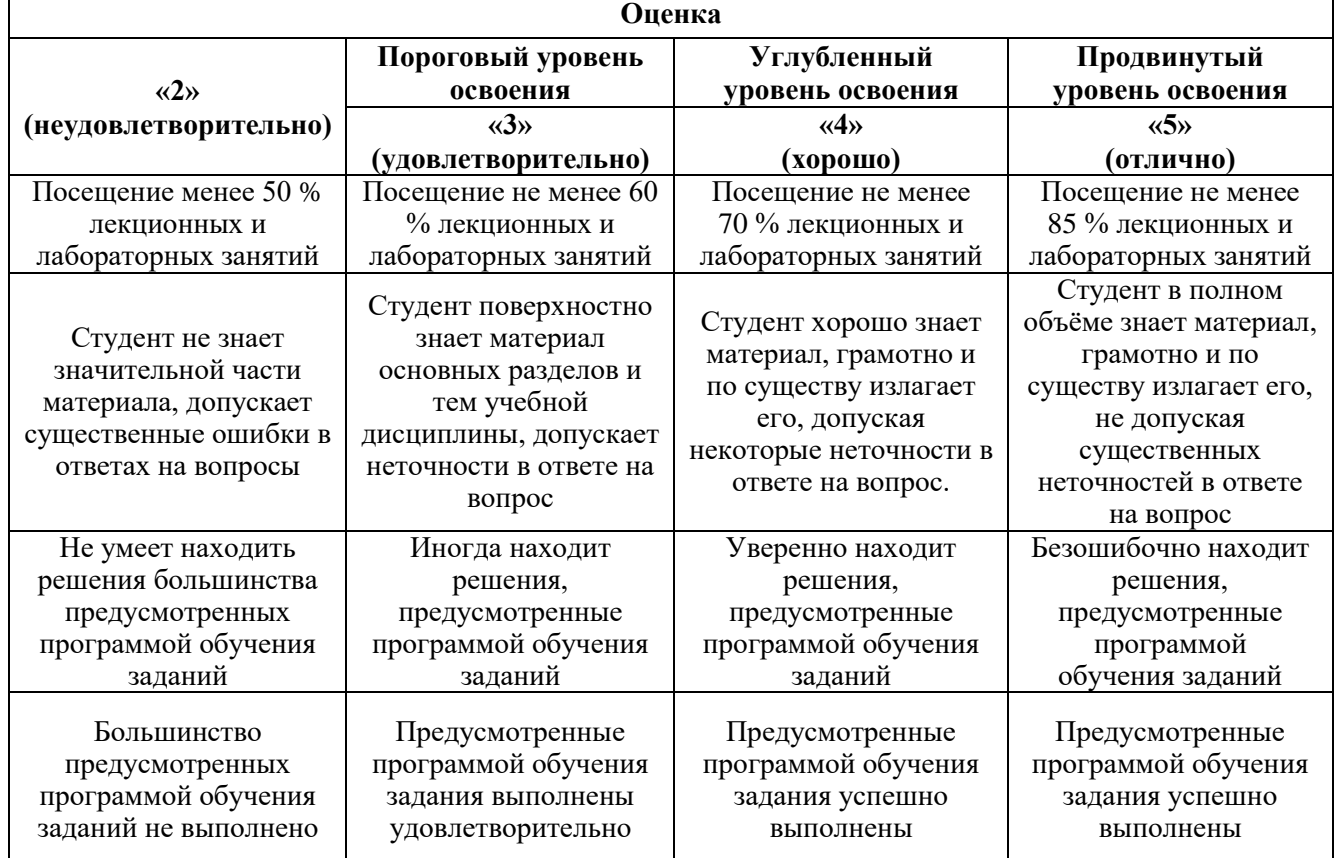

#### *Примерная шкала оценивания знаний в тестовой форме:*

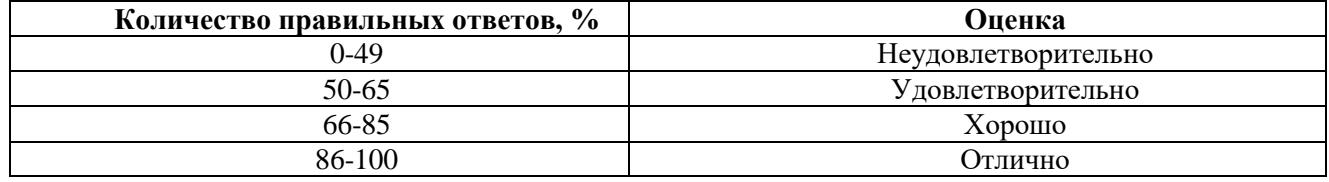

## **7. УЧЕБНО-МЕТОДИЧЕСКОЕ И ИНФОРМАЦИОННОЕ ОБЕСПЕЧЕНИЕ ДИСЦИПЛИНЫ**

### **7.1. Рекомендуемая литература**

**7.1.1. Основная литература**

1. **Электроснабжение предприятий** : [Электронный ресурс] : учеб.пособие / Б. Н. Абрамович [и др.]. - СПб. : Горн.ун-т, 2015. - 299 с.

[:http://irbis.spmi.ru/jirbis2/index.php?option=com\\_irbis&view=irbis&Itemid=400&task=set\\_static\\_req&](http://irbis.spmi.ru/jirbis2/index.php?option=com_irbis&view=irbis&Itemid=400&task=set_static_req&bns_string=NWPIB,ELC,ZAPIS&req_irb=%3c.%3eI=31%2E29%2D5%2F%D0%AD%2045%2D388495281%3c) [bns\\_string=NWPIB,ELC,ZAPIS&req\\_irb=<.>I=31%2E29%2D5%2F%D0%AD%2045%2D388495281<](http://irbis.spmi.ru/jirbis2/index.php?option=com_irbis&view=irbis&Itemid=400&task=set_static_req&bns_string=NWPIB,ELC,ZAPIS&req_irb=%3c.%3eI=31%2E29%2D5%2F%D0%AD%2045%2D388495281%3c) .>

## **7.1.2. Дополнительная литература**

1. **Правила устройства электроустановок** . - 6-е изд., перераб. и доп. - М. :Энергосервис, 1998. - 607 с.:

[http://irbis.spmi.ru/jirbis2/index.php?option=com\\_irbis&view=irbis&Itemid=400&task=set\\_static\\_req&b](http://irbis.spmi.ru/jirbis2/index.php?option=com_irbis&view=irbis&Itemid=400&task=set_static_req&bns_string=NWPIB,ELC,ZAPIS&req_irb=%3c.%3eI=31%2E29%2F%D0%9F683%2D460439%3c) [ns\\_string=NWPIB,ELC,ZAPIS&req\\_irb=<.>I=31%2E29%2F%D0%9F683%2D460439<.](http://irbis.spmi.ru/jirbis2/index.php?option=com_irbis&view=irbis&Itemid=400&task=set_static_req&bns_string=NWPIB,ELC,ZAPIS&req_irb=%3c.%3eI=31%2E29%2F%D0%9F683%2D460439%3c)>

# 2.**Шаткин, А. Н.**

 Расчеты по электроснабжению потребителей электроэнергии : учеб.пособие / А. Н. Шаткин. - [Б. м.], 1993. - 88 с.:

[http://irbis.spmi.ru/jirbis2/index.php?option=com\\_irbis&view=irbis&Itemid=400&task=set\\_static\\_req&b](http://irbis.spmi.ru/jirbis2/index.php?option=com_irbis&view=irbis&Itemid=400&task=set_static_req&bns_string=NWPIB,ELC,ZAPIS&req_irb=%3c.%3eI=31%2E29%D1%8F73%2F%D0%A8286%2D902788%3c) [ns\\_string=NWPIB,ELC,ZAPIS&req\\_irb=<.>I=31%2E29%D1%8F73%2F%D0%A8286%2D902788<.](http://irbis.spmi.ru/jirbis2/index.php?option=com_irbis&view=irbis&Itemid=400&task=set_static_req&bns_string=NWPIB,ELC,ZAPIS&req_irb=%3c.%3eI=31%2E29%D1%8F73%2F%D0%A8286%2D902788%3c)>

# **7.1.3. Учебно-методическое обеспечение**

1. **Электротехнологическиеустановки** : учеб.-метод. комплекс / сост.: А. Л. Виноградов, В. С. Гончар. - СПб. : Изд-во СЗТУ, 2009. - 169 с.

[:http://irbis.spmi.ru/jirbis2/index.php?option=com\\_irbis&view=irbis&Itemid=400&task=set\\_static\\_req&](http://irbis.spmi.ru/jirbis2/index.php?option=com_irbis&view=irbis&Itemid=400&task=set_static_req&bns_string=NWPIB,ELC,ZAPIS&req_irb=%3c.%3eI=09%D1%83%D0%AD%D1%81%D0%BB%D1%82%D0%B5%D0%B0%D0%BA%D0%BD%D1%82%D0%BE%D1%80%D0%B2%D0%BE169%2D316108%3c) [bns\\_string=NWPIB,ELC,ZAPIS&req\\_irb=<.>I=09%D1%83%D0%AD%D1%81%D0%BB%D1%82%D](http://irbis.spmi.ru/jirbis2/index.php?option=com_irbis&view=irbis&Itemid=400&task=set_static_req&bns_string=NWPIB,ELC,ZAPIS&req_irb=%3c.%3eI=09%D1%83%D0%AD%D1%81%D0%BB%D1%82%D0%B5%D0%B0%D0%BA%D0%BD%D1%82%D0%BE%D1%80%D0%B2%D0%BE169%2D316108%3c) [0%B5%D0%B0%D0%BA%D0%BD%D1%82%D0%BE%D1%80%D0%B2%D0%BE169%2D316108<](http://irbis.spmi.ru/jirbis2/index.php?option=com_irbis&view=irbis&Itemid=400&task=set_static_req&bns_string=NWPIB,ELC,ZAPIS&req_irb=%3c.%3eI=09%D1%83%D0%AD%D1%81%D0%BB%D1%82%D0%B5%D0%B0%D0%BA%D0%BD%D1%82%D0%BE%D1%80%D0%B2%D0%BE169%2D316108%3c)

.>

2. Божков М. И. Электрическое освещение: учеб.пособие / М. И. Божков, В. Н. Костин. - М. : Изд-во "Техника", 2012. – 139с [:https://docplayer.ru/26798839-Ustanovki-elektricheskogo](https://docplayer.ru/26798839-Ustanovki-elektricheskogo-osveshcheniya-uchebno-metodicheskiy-kompleks-dlya-studentov-bakalavriata-napravleniya.html)[osveshcheniya-uchebno-metodicheskiy-kompleks-dlya-studentov-bakalavriata-napravleniya.html](https://docplayer.ru/26798839-Ustanovki-elektricheskogo-osveshcheniya-uchebno-metodicheskiy-kompleks-dlya-studentov-bakalavriata-napravleniya.html)

# **7.2. Базы данных, электронно-библиотечные системы, информационно-справочные и поисковые системы**

1. Европейская цифровая библиотека Europeana:<http://www.europeana.eu/portal>

2.Электронная библиотека Российской Государственной Библиотеки (РГБ): http://www.rsl.ru/

3.Мировая цифровая библиотека: http://wdl.org/ru

- 4.Европейская цифровая библиотека Europeana: http://www.europeana.eu/portal
- 5. Мировая цифровая библиотека: http://wdl.org/ru
- 6. Научная электронная библиотека «Scopus» https://www.scopus.com
- 7. Научная электронная библиотека ScienceDirect: http://www.sciencedirect.com
- 8. Научная электронная библиотека «eLIBRARY»:<https://elibrary.ru/>

9. Поисковые системы Yandex, Rambler, Yahoo и др.

10. Система ГАРАНТ: электронный периодический справочник [Электронный ресурс] www.garant.ru/.

11. Термические константы веществ. Электронная база данных,

http://www.chem.msu.su/cgibin/tkv.pl

12. Электронно-библиотечная система издательского центра «Лань» https://e.lanbook.com/books

13. Электронная библиотека Российской Государственной Библиотеки (РГБ): http://elibrary.rsl.ru/

- 14. Электронная библиотека учебников: http://studentam.net
- 15. Электронно-библиотечная система «ЭБС ЮРАЙТ» www.biblio-online.ru.

16. Электронная библиотечная система «Национальный цифровой ресурс «Руконт»». http://rucont.ru/

17. Электронно-библиотечная система<http://www.sciteclibrary.ru/>

### **8. МАТЕРИАЛЬНО-ТЕХНИЧЕСКОЕ ОБЕСПЕЧЕНИЕ ДИСЦИПЛИНЫ**

#### **8.1. Материально-техническое оснащение аудиторий:**

Специализированные аудитории, используемые при проведении занятий лекционного типа, практических занятий, оснащены мультимедийными проекторами и комплектом аппаратуры, позволяющей демонстрировать текстовые и графические материалы.

### **Аудитории для проведения лекционных занятий:**

*52 посадочных места*

Оснащенность: Стол аудиторный – 26 шт., стул аудиторный – 52 шт., доска настенная – 1 шт., кресло преподавателя – 1 шт., переносная настольная трибуна – 1 шт., плакат – 5 шт., ИБП ProtectionStation 800 USB DIN – 1 шт., ноутбук 90NB0AQ2-M01400 – 1 шт., проектор XEED WUX450ST – 1 шт., стойка мобильная – 1 шт., экран SCM-16904 Champion – 1 шт. *30 посадочных мест*

Оснащенность: Стол аудиторный – 16 шт., стул аудиторный – 30 шт., доска настенная – 1 шт., кресло преподавателя – 1 шт., переносная настольная трибуна – 1 шт.

### **Аудитории для проведения лабораторных работ:**

*30 посадочных мест*

Оснащенность: Стол аудиторный – 16 шт., стул аудиторный – 30 шт., доска настенная – 1 шт., кресло преподавателя – 1 шт., переносная настольная трибуна – 1 шт., плакат – 4 шт. *30 посадочных мест*

Оснащенность: Стол аудиторный – 16 шт., стул аудиторный – 30 шт., доска настенная – 1 шт., кресло преподавателя – 1 шт., переносная настольная трибуна – 1 шт., плакат – 3 шт. *30 посадочных мест*

Оснащенность: Стол аудиторный – 16 шт., стул аудиторный – 30 шт., доска настенная – 1 шт., кресло преподавателя – 1 шт., переносная настольная трибуна – 1 шт., плакат – 5 шт.

### **8.2. Помещения для самостоятельной работы:**

1.Оснащенностьпомещения для самостоятельной работы: 13 посадочных мест. Стул – 25 шт., стол – 2 шт., стол компьютерный – 13 шт., шкаф – 2 шт., доска аудиторная маркерная – 1 шт., АРМ учебное ПК (монитор + системный блок) – 14 шт.Доступ к сети «Интернет», в электронную информационно-образовательную среду Университета.

Переченьлицензионногопрограммногообеспечения: MicrosoftWindows 7 Professional, MicrosoftOpenLicense 60799400 от 20.08.2012, MicrosoftOpenLicense 48358058 от 11.04.2011, MicrosoftOpenLicense 49487710 от 20.12.2011, MicrosoftOpenLicense 49379550 от 29.11.2011,

MicrosoftOffice 2010 Standard: MicrosoftOpenLicense 60799400 от 20.08.2012, MicrosoftOpenLicense 60853086 от31.08.2012 ,Kasperskyantivirus 6.0.4.142

2. Оснащенностьпомещения для самостоятельной работы:17 посадочных мест. Доска для письма маркером – 1 шт.,рабочие места студентов, оборудованные ПК с доступом в сеть университета – 17 шт., мультимедийный проектор – 1 шт., АРМ преподавателя для работы с мультимедиа – 1 шт. (системный блок, мониторы – 2 шт.), стол – 18 шт., стул – 18 шт.Доступ к сети «Интернет», в электронную информационно-образовательную среду Университета.

Перечень лицензионного программного обеспечения: ОперационнаясистемаMicrosoftWindowsXP-Professional ГК №797-09/09 от 14.09.09 «На поставку компьютерного оборудования».

ОперационнаясистемаMicrosoftWindows 7 ProfessionalMicrosoftOpenLicense 49379550 от 29.11.2011.

3. Оснащенностьпомещения для самостоятельной работы:16 посадочных мест. Стол компьютерный для студентов (тип 4) - 3 шт., стол компьютерный для студентов (тип 6) – 2 шт., стол компьютерный для студентов (тип 7) – 1 шт., кресло преподавателя (сетка, цвет черный) – 17 шт., доска напольная мобильная белая магнитно-маркерная «Magnetoplan» 1800мм×1200мм - 1 шт.,

моноблок Lenovo M93Z Intel Q87 – 17 шт., плакат – 5 шт.Доступ к сети «Интернет», в электронную информационно-образовательную среду Университета.

Перечень лицензионного программного обеспечения: MicrosoftWindows 7 Professional: MicrosoftOpenLicense 49379550 от 29.11.2011.

MicrosoftOffice 2007 ProfessionalPlus: MicrosoftOpenLicense 46431107 от 22.01.2010. CorelDRAWGraphicsSuite X5.

Autodesk product: Building Design Suite Ultimate 2016, product key: 766H1

CiscoPacketTracer 7.1 (свободно распространяемое ПО), Quantum GIS (свободно распространяемое ПО), Python (свободно распространяемое ПО), R (свободно распространяемое ПО), Rstudio (свободно распространяемое ПО), SMathStudio (свободно распространяемое ПО), GNU Octave (свободно распространяемое ПО), Scilab (свободно распространяемое ПО)

# **8.3. Помещения для хранения и профилактического обслуживания оборудования:**

1. Центр новых информационных технологий и средств обучения:

Оснащенность: персональный компьютер – 2 шт. (доступ к сети «Интернет»),монитор – 4 шт.,сетевой накопитель – 1 шт.,источник бесперебойного питания – 2 шт., телевизор плазменный Panasonic – 1 шт., точка Wi-Fi – 1 шт., паяльная станция – 2 шт., дрель – 5 шт., перфоратор – 3 шт.,набор инструмента – 4 шт.,тестер компьютерной сети – 3 шт., баллон со сжатым газом – 1 шт.,паста теплопроводная – 1 шт.,пылесос – 1 шт.,радиостанция – 2 шт.,стол – 4 шт.,тумба на колесиках – 1 шт.,подставка на колесиках – 1 шт.,шкаф – 5 шт.,кресло – 2 шт.,лестница Alve– 1 шт. Перечень лицензионного программного обеспечения:MicrosoftWindows 7

MicrosoftOffice 2010 ProfessionalPlus (ЛицензионноесоглашениеMicrosoftOpenLicense 60799400 от 20.08.2012)

Антивирусное программное обеспечение KasperskyEndpoint

2. Центр новых информационных технологий и средств обучения:

Оснащенность: стол – 5 шт., стул – 2 шт., кресло – 2 шт., шкаф – 2 шт., персональный компьютер – 2 шт. (доступ к сети «Интернет»), монитор – 2 шт., МФУ – 1 шт., тестер компьютерной сети – 1 шт., баллон со сжатым газом – 1 шт., шуруповерт – 1 шт.

Перечень лицензионного программного обеспечения:MicrosoftWindows 7 Professional (ЛицензионноесоглашениеMicrosoftOpenLicense 60799400 от 20.08.2012)

MicrosoftOffice 2007 ProfessionalPlus (ЛицензионноесоглашениеMicrosoftOpenLicense 46431107 от 22.01.2010)

Антивирусное программное обеспечение KasperskyEndpointSecurity

3. Центр новых информационных технологий и средств обучения:

Оснащенность: стол  $-2$  шт., стулья  $-4$  шт., кресло  $-1$  шт., шкаф  $-2$  шт., персональный компьютер  $-$ 1 шт. (доступ к сети «Интернет»),веб-камера Logitech HD C510 – 1 шт., колонки Logitech – 1 шт., тестер компьютерной сети – 1 шт.,дрель – 1 шт.,телефон – 1 шт.,набор ручных инструментов – 1 шт.

Перечень лицензионного программного обеспечения:MicrosoftWindows 7 Professional (ЛицензионноесоглашениеMicrosoftOpenLicense 48358058 от 11.04.2011)

MicrosoftOffice 2007 ProfessionalPlus (ЛицензионноесоглашениеMicrosoftOpenLicense 46431107 от 22.01.2010)

Антивирусное программное обеспечение KasperskyEndpointSecurity.

## **8.4. Лицензионноепрограммноеобеспечение:**

1. MicrosoftWindows 8 Professional.

2. Microsoft Office 2007 Standard.

3. Microsoft Office 2010 Professional Plus (Microsoft Open License 60799400 от 20.08.2012, Microsoft Open License 47665577 от 10.11.2010, Microsoft Open License 49379550 от 29.11.2011)